## **PROCUREMENT CONFLICT OF INTEREST - SUPPLIER / PROSPECTIVE SUPPLIER DISCLOSURE FORM**

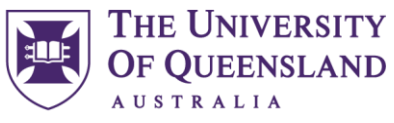

UQ Procurement, Finance and Business Services

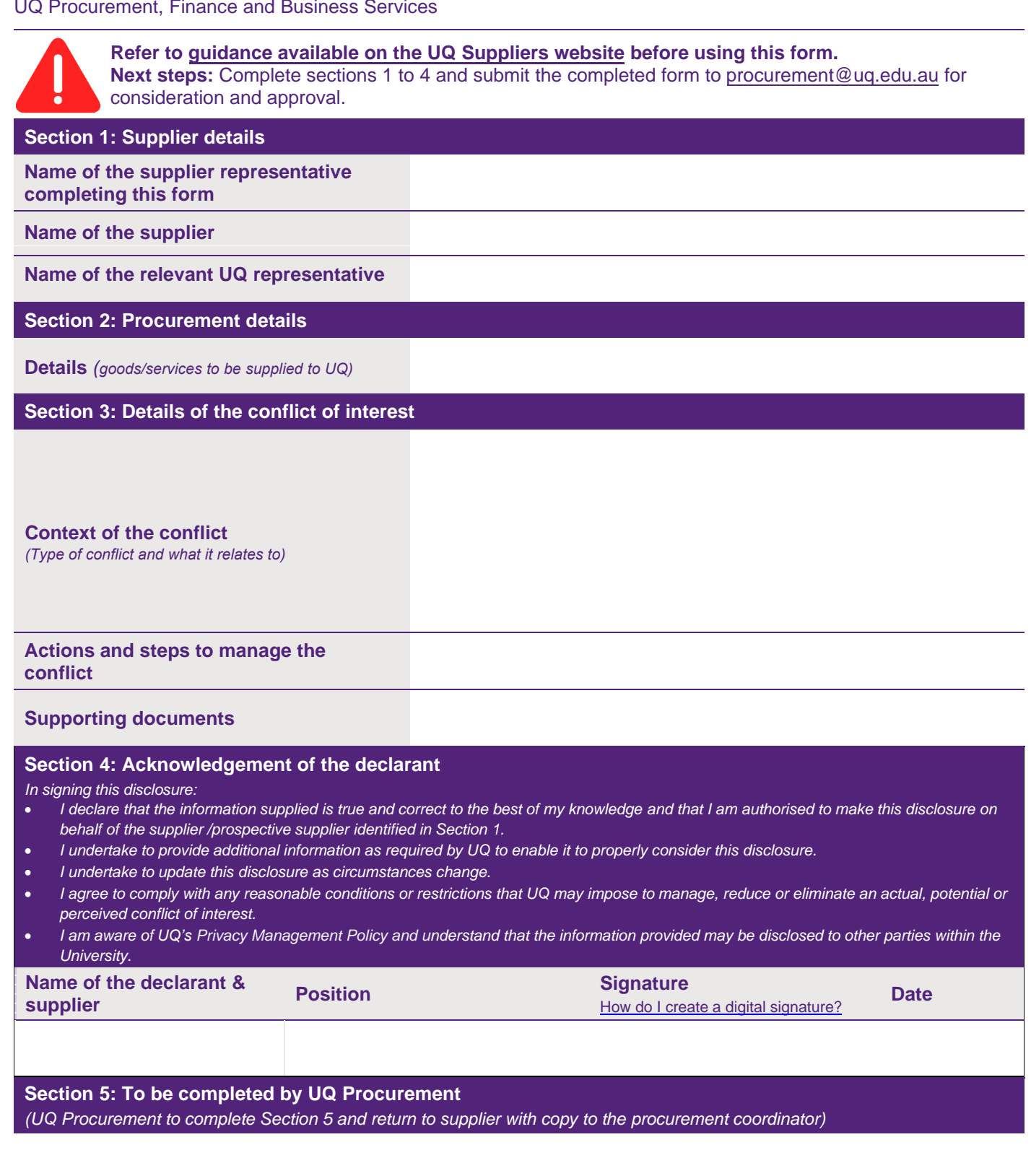

**Position Date 2018 Contract Contract Contract Contract Contract Contract Contract Contract Contract Contract Contract Contract Contract Contract Contract Contract Contract Contract Contract Contract Contract Contract**